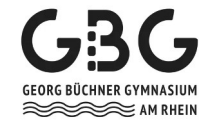

## **Entschuldigungsformular**

Entschuldigungsverfahren in der gymnasialen Oberstufe | Stand: Januar 2024 **Telefon Sekretariat: (02 11) 89-94005**

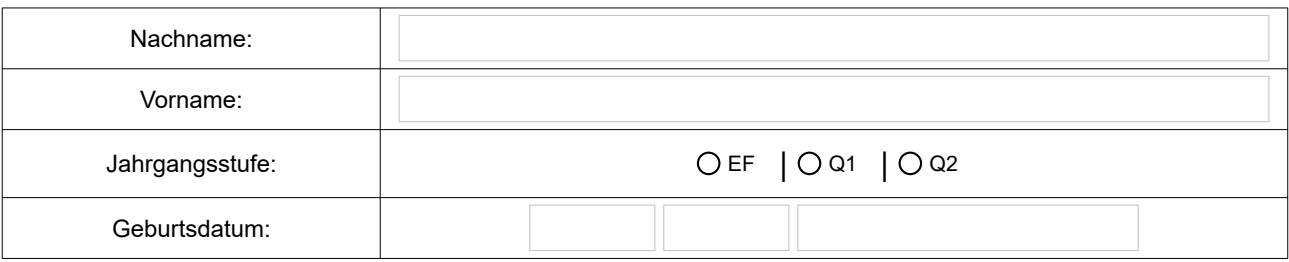

## **Folgende Fehlzeiten bitte ich zu entschuldigen:**

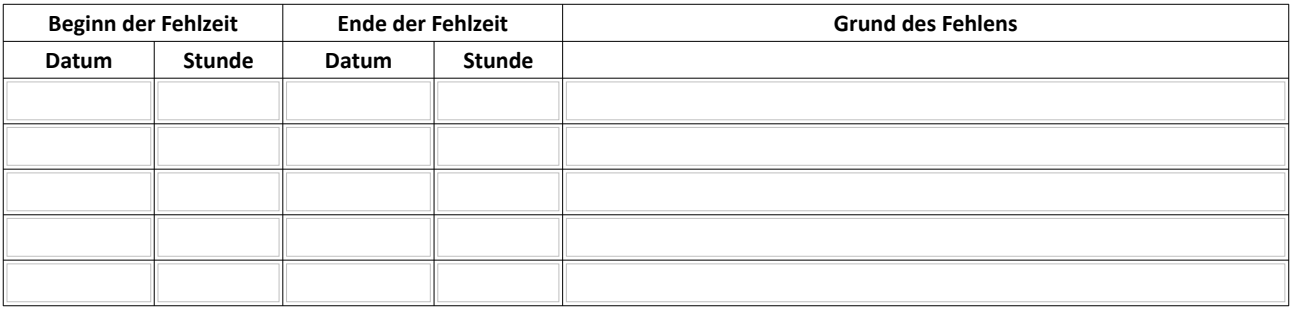

Sofern Sie weitere Anmerkungen haben, notieren Sie diese bitte auf der Rückseite dieses Formulars.

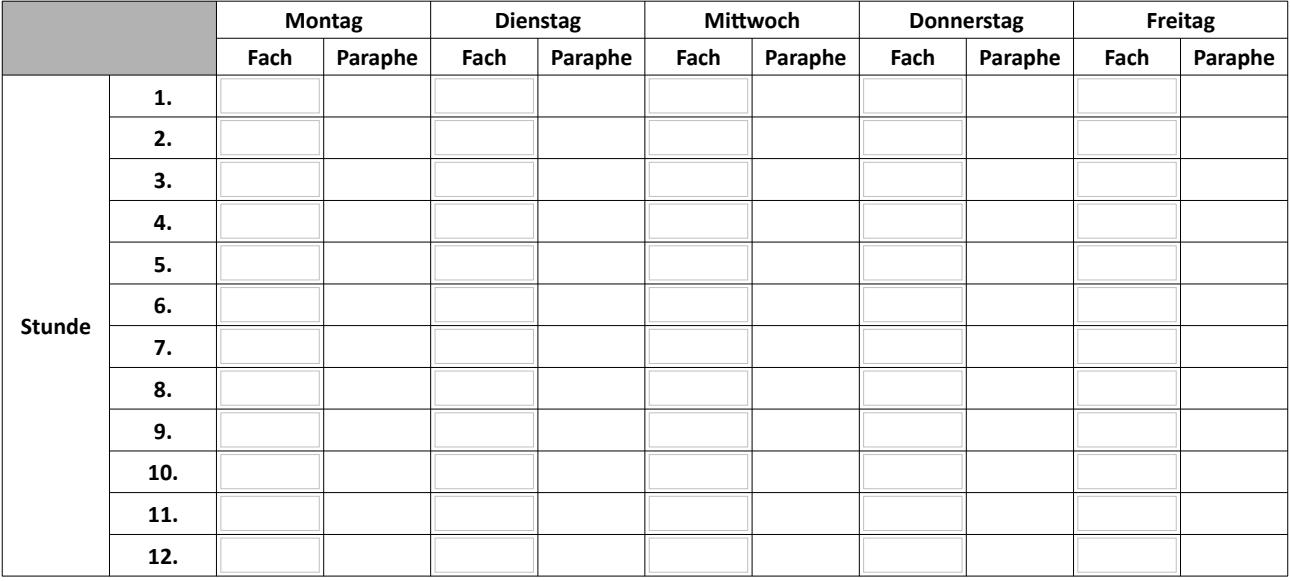

## **Hinweise zum Entschuldigungsverfahren:**

• Füllen Sie diesen Zettel bitte vollständig aus und werfen ihn anschließend in den zentralen Briefkasten beim Sekretariat.

- Bei Erkrankungen informieren Sie morgens bis spätestens 8:00 Uhr das Sekretariat (Telefon: (02 11) 89-94005) über Ihr Fehlen.
- Bei längerfristigen Erkrankungen ist die Schule über Ihren Verbleib zu informieren.
- Beurlaubungen bis zu einem Tag müssen im Voraus vom Klassen-/LK-Lehrer genehmigt werden.
- Längerfristige Beurlaubungen oder Abwesenheit direkt vor oder nach den Ferien nur über die Schulleitung!
- Die Nichtentschuldigung von Fehlstunden kann erzieherische Einwirkungen und/oder Ordnungsmaßnahmen zur Folge haben.

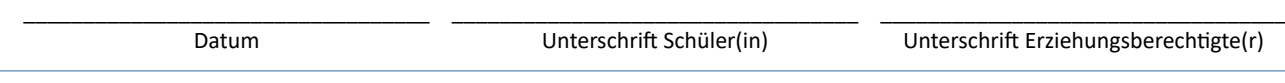

Bearbeitervermerk (von der Schule auszufüllen!): [ ] entschuldigt | [ ] nicht akzeptiert | [ ] sonstiges: